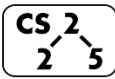

# **#31: Bloom Filters**

A bloom filter consists of: 1.

2.

### **Bloom Filter: Insertion**

Example: **S = { 16, 8, 4, 13, 29, 11, 22 }, |S| = n h(k)** = **k** % 7,  $|Array| = N$ 

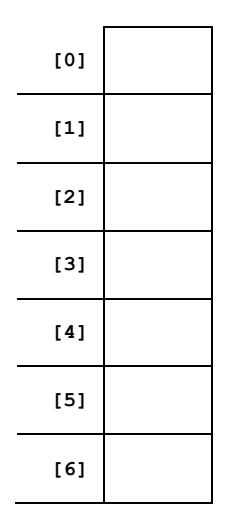

## **Bloom Filter: Deletion**

Bloom filters do not support the deletion operation because:

## **Bloom Filter: Search**

With  $h(k) = k \frac{1}{2}$ , find(16), find(20), find(3)

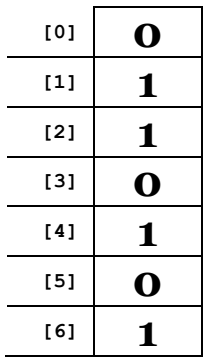

# **Probabilistic Accuracy**

What are the four possible outcomes for a probabilistic function?

- 1.
- 2.
- 3.

4.

Which outcome can a bloom filter NOT have?

#### **Bloom Filter: Repeated Trial Insertion**

Example: **S = { 16, 8, 4, 13, 29, 11, 22 }**  $h1(x) = x % 10, h2(x) = 2x % 10, h3(x) = (5+3x) % 10$ 

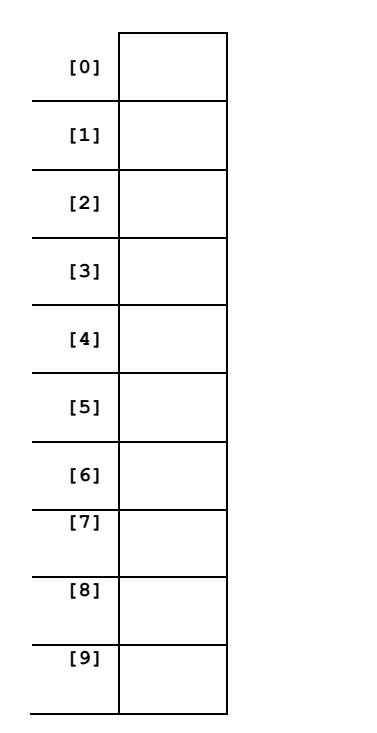

Given k hashes and a bit vector of length m, what is the run time for insert and find:

### **False Positive Rate**

What is the expected false positive rate in terms of k (hashes), m (bit vector length), and n (number of inserted items)?

### **Optimal Bloom Filters**

What equation describes the relationship between m bits, n items, and k hashes for an optimal bloom filter?

### **Combining bloom filters**

Given the following bloom filters, write a bloom filter which 'contains' all the items present in both filters.

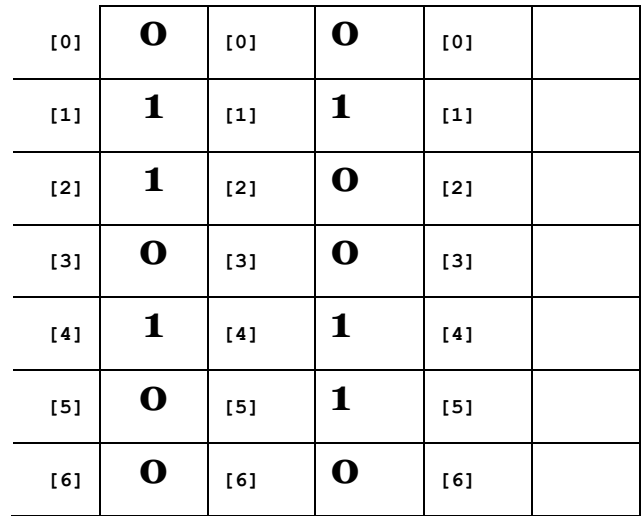

Given the same bit vectors, write a filter which 'contains' only items that are present in both filters.